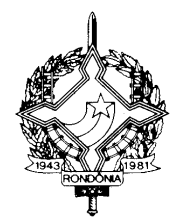

#### **DECRETO Nº 8944, DE 30 DE DEZEMBRO DE 1999. Publicado no DOE nº 4.403 - 31/12/99**

Introduz alterações no Regulamento do ICMS, aprovado pelo Decreto nº 8321, de 30 de abril de 1998, e dá outras providências.

**O GOVERNADOR DO ESTADO DE RONDÔNIA**, no uso das atribuições que lhe confere o artigo 65, inciso V, da Constituição Estadual, e

**considerando** os Convênios ICMS nºs 47/99, 55/99, 56/99, 57/99, 60/99, 61/99, 62/99, 63/99, 64/99, 66/99, 71/99, 73/99 e 76/99; Protocolos ICMS nºs 07/99 e 24/99 e os Ajustes SINIEF nºs 08/99 e 09/99

#### **D E C R E T A:**

**Art. 1º.** Ficam integrados à legislação tributária os Convênios ICMS nºs 47/99, 55/99, 56/99, 57/99, 60/99, 61/99, 62/99, 63/99, 64/99, 66/99, 71/99, 73/99 e 76/99; Protocolos ICMS nºs 07/99 e 24/99 e os Ajustes SINIEF nºs 08/99 e 09/99.

**Art. 2º** Fica prorrogado até 31 de dezembro de 1999, o item 5 da tabela II do anexo II do Regulamento do ICMS aprovado pelo Decreto nº 8321, de 30 de abril de 1998 (Conv. ICMS 47/99 - efeitos a partir de 1º/08/99):

**Art. 3º.** Passam a vigorar com a seguinte redação os dispositivos adiante enumerados do Regulamento do ICMS, aprovado pelo Decreto nº 8321, de 30 de abril de 1998:

**I** - o § 6º do artigo 87-A:

**"§ 6º** O sujeito passivo por substituição que, por 60 (sessenta) dias ou 2 (dois) meses alternados, não remeter o arquivo magnético previsto no inciso I do *caput*, deixar de informar por escrito não ter realizado operações sob o regime de substituição tributária, ou, ainda, deixar de entregar a Guia Nacional de Informação e Apuração do ICMS - Substituição Tributária, poderá ter sua inscrição suspensa ou cancelada até a regularização, aplicando-se o disposto no art. 84 (Conv. ICMS nº 81/93 e 73/99 - efeitos desde 1º de novembro de 1999).

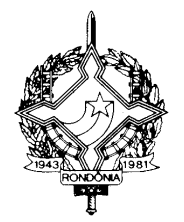

- **II** o artigo 87-B:
	- "**Art. 87-B** Fica instituída a Guia Nacional de Informação e Apuração do ICMS Substituição Tributária – GIA-ST, que será utilizada para a informação e apuração do ICMS devido por substituição tributária ao Estado de Rondônia, quando o substituto estiver domiciliado em outra unidade federada, e conterá, além da denominação "Guia Nacional de Informação e Apuração do ICMS Substituição Tributária – GIA-ST", o seguinte (Ajuste SINIEF nº 04/93 e 08/99 - efeitos a partir de 1º/01/2000):
	- I campo 1 GIA-ST Sem movimento: assinalar com "x" na hipótese de que não tenha ocorrido operações sujeitas à substituição tributária;
	- II campo 2 GIA-ST Retificação: assinalar com "x" quando a GIA-ST estiver retificando outra entregue anteriormente, referente ao mesmo período;
	- III campo 3 Data de Vencimento do ICMS-ST: preencher com a data de vencimento do ICMS-ST no formato DD/MM/AAAA, podendo ser informado até 6 (seis) vencimentos diferentes e respectivos valores, conforme prazos constantes de Convênios e Protocolos ICMS;
	- IV campo 4 Sigla da UF favorecida: informar a sigla da UF favorecida;
	- V campo 5 Período de Referência: informar mês e ano do período de apuração do ICMS-ST, no formato MM/AAAA;
	- VI campo 6 Inscrição Estadual na UF Favorecida: informar o número da Inscrição Estadual como sujeito passivo por substituição tributária na UF favorecida;
	- VII campo 7 Valor dos Produtos: informar o valor total dos produtos sujeitos à substituição tributária. Quando destinados à Zona Franca de Manaus e Áreas de Livre Comércio, informar como se devido fosse o ICMS;
	- VIII campo 8 Valor do IPI: informar o valor do IPI incidente sobre os produtos sujeitos à substituição tributária;
	- IX campo 9 Despesas Acessórias: informar o valor do frete, seguro e outras despesas acessórias cobradas ou debitadas ao destinatário;
	- X campo 10 Base de Cálculo do ICMS Próprio: informar o valor que serviu de base para o cálculo do ICMS próprio. Quando destinados à Zona Franca de Manaus e Áreas de Livre Comércio, informar o valor da base de cálculo do crédito presumido;
	- XI campo 11 ICMS próprio: informar o valor total do ICMS próprio. Quando destinados à Zona Franca de Manaus e Áreas de Livre Comércio, informar o valor do crédito presumido;
	- XII campo 12 Base de Cálculo do ICMS-ST: informar o valor total da base que serviu de cálculo para retenção do ICMS-ST, inclusive referente às notas fiscais cujo ICMS-ST foi recolhido antecipadamente por GNRE, em decorrência de inadimplência de

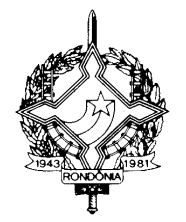

pagamento, de entrega de meio magnético ou de entrega de GIA-ST;

- XIII campo 13 ICMS Retido por ST: informar o valor do ICMS retido por substituição tributária, inclusive os valores do ICMS-ST que foram recolhidos antecipadamente por GNRE;
- XIV campo 14 ICMS de Devoluções de Mercadorias: informar o valor correspondente ao ICMS relativo à substituição tributária creditado em função de devolução de mercadorias sujeitas a substituição tributária, observado o disposto no § 1º;
- XV campo 15 ICMS de Ressarcimentos: informar o valor do ressarcimento de ICMS que possa ser apropriado no período de referência, observado o disposto no § 2º;
- XVI campo 16 Crédito do Período Anterior: informar o valor do crédito apurado na GIA-ST do período anterior (campo 20) quando for o caso;
- XVII campo 17 Pagamentos Antecipados: informar englobadamente, os valores de ICMS-ST recolhidos antecipadamente, nota a nota, por intermédio de GNRE, em decorrência de inadimplência de pagamento ou de entrega de meio magnético ou de entrega de GIA-ST. As notas fiscais, cujo ICMS-ST for lançado neste campo, devem estar contidas no meio magnético e fazer parte dos dados totais constante de cada GIA-ST (campos 12 e 13);
- XVIII campo 18 ICMS-ST Devido: informar o valor devido referente ICMS substituição tributária (campo 13 menos campos 14, 15, 16 e  $17$ :
- XIX campo 19 Repasse de ICMS-ST referente a combustíveis: informar o valor do ICMS-ST devido à unidade federada, relativo as operações de vendas de combustíveis derivados de petróleo, cujo imposto foi recolhido anteriormente. Este campo deve ser preenchido exclusivamente pela refinaria de petróleo que efetuar o cálculo de repasse, conforme relatórios recebidos de distribuidoras de combustíveis, importador e Transportador Revendedor Retalhista - TRR;
- XX campo 20 Crédito para Período Seguinte: informar o valor do crédito do ICMS-ST a ser apropriado no período seguinte, no caso em que a soma dos valores dos campos 14, 15, 16 e 17 seja superior ao valor do campo 13;
- XXI campo 21 Total do ICMS-ST a Recolher: informar o valor total do ICMS-ST a recolher (soma dos campos 18 e 19);
- XXII campo 22 Nome da Unidade da Federação Favorecida: informar o nome da UF favorecida;
- XXIII campo 23 Nome, Firma ou Razão Social: informar o nome, a firma ou a razão social do substituto declarante;

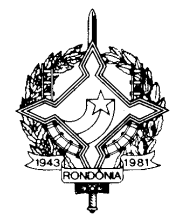

- XXIV campo 24 DDD/Telefone: Informar o número do DDD e do telefone do substituto para contato;
- XXV– campo 25 Endereço Completo: informar o logradouro, o número e complemento do endereço do substituto;
- XXVI campo 26 Município/UF: informar o Município e a sigla da UF do substituto;
- XXVII campo 27 CEP: informar o número do Código de Endereçamento Postal do endereço;
- XXVIII campo 28 Inscrição no CNPJ: informar o número da inscrição do substituto no Cadastro Nacional de Pessoa Jurídica;
- XXIX campo 29 Nome do Declarante: informar o nome do declarante, que deverá ser sócio, gerente, contabilista ou pessoa legalmente autorizada pelo substituto;
- XXX campo 30 CPF/MF: informar o número de inscrição do declarante no Cadastro de Pessoas Físicas do Ministério da Fazenda;
- XXXI campo 31 Cargo do Declarante na Empresa: informar o cargo do declarante na empresa;
- XXXII campo 32 DDD/Telefone: informar o número do DDD e do telefone do declarante, para contato;
- XXXIII campo 33 DDD/Fax: informar o número do DDD e do fax do declarante, para contato;
- XXXIV campo 34 e-mail do declarante: informar e-mail, do declarante, para contato;
- XXXV campo 35 Local e Data: informar o local e a data do preenchimento da GIA-ST;
- XXXVI campo 36 Informações Complementares: campo reservado para informações relevantes para a compreensão do preenchimento da GIA-ST;
- XXXVII campo 37 Se distribuidora de combustíveis ou TRR: somente se for distribuidora de combustíveis ou TRR, assinalar no quadrículo correspondente, se realizou operações destinadas a unidade federada favorecida, de combustíveis derivados de petróleo cujo imposto já tenha sido retido anteriormente;
- XXXVIII campo 38 Transferências efetuadas: informar as transferências efetuadas para filial do sujeito passivo por substituição tributária, localizada na unidade federada favorecida, relativo a produtos sujeitos à substituição tributária, observado o disposto no § 3º;
- § 1º Na hipótese do inciso XIV, existindo valor a informar, preencher o Anexo I, contendo os seguintes dados: número da nota fiscal de devolução, série, inscrição estadual do contribuinte que está procedendo a mesma, data de emissão e valor do ICMS-ST de devolução, relativo à substituição tributária;

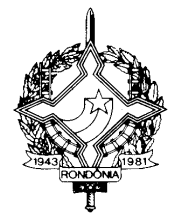

- § 2º Na hipótese do inciso XV, existindo valor a informar, preencher o Anexo II, contendo os seguintes dados: número da nota fiscal de ressarcimento, série, inscrição estadual do contribuinte que está procedendo ao mesmo, data de emissão e valor do ICMS-ST de ressarcimento, relativo à substituição tributária;
- § 3º Na hipótese do inciso XXXVIII, existindo valores a informar, preencher o Anexo III, contendo os seguintes dados: inscrição estadual do destinatário, base de cálculo e valor do ICMS destacado.
- § 4º A GIA-ST deve ser remetida pelo sujeito passivo por substituição tributária para local a ser indicado pela unidade federada favorecida, até o dia 10 (dez) do mês subseqüente ao da apuração do imposto, ainda que no período não tenham ocorrido operações sujeitas à substituição tributária, hipótese em que deverá assinalar o campo 1, correspondente à expressão "GIA-ST SEM MOVIMENTO";
- § 5º A GIA-ST deve ser apresentada por transmissão eletrônica de dados ou em meio magnético, a critério da unidade federada favorecida, após ser validada pelo programa de computador aprovado pela COTEPE/ICMS.
- § 6º Na hipótese de retificação de GIA-ST anteriormente apresentada, deverão ser observados, no que couber, os procedimentos previstos na legislação da unidade federada favorecida.
- § 7º Caberá à Comissão Técnica Permanente do ICMS COTEPE/ICMS aprovar programa de computador de uso obrigatório pelas unidades federadas e pelos sujeitos passivos por substituição tributária, para digitação, validação e transmissão de dados referente a GIA-ST, observado o leiaute constante do anexo XVI.
- 1 Ato da COTEPE/ICMS estabelecerá os procedimentos relativos à utilização do referido programa.
- 2 A GIA-ST no modelo atualmente utilizado, poderá ser recebida por intermédio da internet.
- **III** o artigo 680:
	- **"Art. 680** O imposto retido pelo sujeito passivo por substituição deverá ser recolhido, até o décimo dia do mês subsequente ao da remessa da mercadoria, por meio da Guia Nacional de Recolhimento de Tributos Estaduais – GNRE, em agência do banco oficial da unidade federada destinatária. (Protocolo ICM 11/85 e ICMS 07/99)"
- **IV** o parágrafo único do artigo 705:
	- **"Parágrafo único** O sujeito passivo por substituição entregará guia de informação e apuração do imposto relativamente ao ICMS retido, na

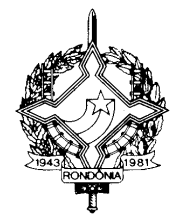

forma estabelecida no art. 87-B (Ajuste SINIEF 04/93, 09/98 e 08/99 - efeitos a partir de 1º/01/2000)"

- **V** o inciso I do § 3º do artigo 723:
	- "**I** em razão do disposto no § 6º do artigo 732, ao Estado de Goiás, hipótese em que serão aplicados os percentuais de 70,36% e 127,15%, no tocante às operações internas e interestaduais, respectivamente; (Convênio ICMS 03/99, 46/99 e 72/99 - efeitos a partir de 1º/12/99)"
- **VI** os §§ 4º e 6º do artigo 732:
	- "**§ 4º** A distribuidora de combustíveis destinatária terá direito ao ressarcimento pelo sujeito passivo por substituição do valor referente ao imposto incidente na operação interestadual em que o AEAC tenha por origem o Estado indicado no parágrafo sexto, nos termos previstos na legislação da unidade federada de destino (Convênio ICMS 03/99, 46/99 e 72/99 - efeitos a partir de 1º/12/99).
	- ...................................................
	- **§ 6º** O disposto neste artigo não se aplica às operações que tenham como remetente ou como destinatário estabelecimentos localizados no Estado de Goiás (Convênio ICMS 03/99, 46/99 e 72/99 - efeitos a partir de 1º/12/99)."
- **VII** a alínea "a" do inciso IV do artigo 791:
	- **"a)** a não exigência do pagamento do imposto por ocasião da liberação da mercadoria ou bem, em virtude de isenção, não incidência, diferimento ou outro motivo, será comprovada mediante apresentação da "Guia para Liberação de Mercadoria Estrangeira sem Comprovação do Recolhimento do ICMS - GLME", novo modelo constante do Anexo XVI, em relação à qual se observará o que segue (Convênios ICMS 10/81 e 62/99 - efeitos a partir de 28 de outubro de 1999):"
- **VIII** o inciso I do item 14 da tabela I do anexo I:
	- "**I** recebimento pelo importador dos fármacos Timidina, código NBM/SH 2934.90.23, Zidovudina-AZT, código NBM/SH 2934.90.22, Lamivudina e Didonasina, ambos classificados no código NBM/SH 2934.90.29, e dos medicamentos Zalcitabina, Didanosina, Saquinavir, Sulfato de Indinavir, Ritonavir, Estavudina e Lamivudina e Delavirdina e Ziagenavir, todos classificados nos códigos NBM/SH 3003.90.99 e 3004.90.69 e 3004.90.99 e o medicamento classificado no código NBM/SH 3004.90.79, que tenha como princípio ativo a substância Efavirenz; (Conv. ICMS 51/94, 42/98, 114/98 e 66/99 efeitos a partir de 17/11/99)"

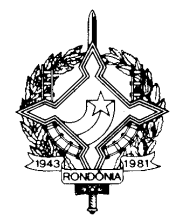

**IX** - a alínea "b" do inciso II do item 14 da tabela I do anexo I:

- "**b)** dos medicamentos de uso humano, destinados ao tratamento dos portadores do vírus da AIDS: os classificados nos códigos NBM/SH 3003.90.99, 3004.90.69 e 3004.90.99 e 3004.90.79, que tenham como princípio ativo os fármacos Zidovudina-AZT, Ganciclovir, Zalcitabina, Didanosina, Estavudina, Saquinavir, Sulfato de Indinavir, Sulfato de Abacavir, Ritonavir, Lamivudina, Delavirdina ou Efavirenz (Conv. ICMS 51/94, 114/98 e 66/99 - efeitos a partir de 17/11/99)".
- **X** a Nota 1 do item 8 da tabela II do anexo I:
	- **"Nota 1:** O benefício contido neste item produzirá efeitos em relação aos pedidos que tenham sido protocolizados de 17 de agosto de 1999 até 31 de dezembro de 2000, desde que a saída do veículo ocorra até 28 de fevereiro de 2001 (Convênio ICMS 35/99 e 71/99);"
- **XI** a Nota 2 do item 29 da tabela II do anexo I:
	- **"Nota 2**. A fruição do benefício previsto neste item fica condicionada ao estabelecimento de isenção ou alíquota zero do Imposto sobre Produtos Industrializados e do Imposto de Importação, para os equipamentos e acessórios abaixo.(Conv. ICMS 01/99 e 55/99 efeitos a partir de 17/11/99)"
- **XII** o *caput* do item 10 da tabela I do anexo II:
	- **"10.** Em 10% (dez por cento) nas operações com os produtos constantes no item 14 do anexo V deste regulamento, quando sujeitos a substituição tributária, não podendo resultar a carga do ICMS inferior a 7%. (Conv. ICMS 76/94)"
- **XIII** o item 2 da tabela II do anexo IV:
	- **"2.** De 1º de maio de 1998 a 31 de dezembro de 1999, às empresas produtoras de discos fonográficos e de outros suportes com sons gravados poderão utilizar como crédito do imposto o valor dos direitos autorais, artísticos e conexos, comprovadamente pagos a autores e artistas nacionais ou a empresas que (Conv. ICMS 23/90, 10/94, 30/98 e 61/99 - efeitos a partir de 17/11/99):
	- I os representem e das quais sejam titulares ou sócios majoritários;
	- II com eles mantenham contratos de edição, nos termos do art. 53 da Lei nº 9.610/98;
	- III com eles possuam contratos de cessão ou transferência de direitos autorais, nos termos do art. 49 da Lei nº 9.610/98."
- **XIV** a alínea "i" do item 6 do anexo V, com efeitos a partir da publicação: **"i)** gelo. (Protocolo ICMS 11/91 e 24/99)

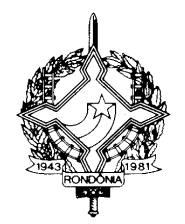

**XV** - o anexo XIV, com efeitos a partir de 1º de novembro de 1999 (Convênios ICMS 74/99):

| Item             | Empresas                                                         | Sede                                     | Área de                  |
|------------------|------------------------------------------------------------------|------------------------------------------|--------------------------|
|                  |                                                                  |                                          | Atuação                  |
| $\overline{1}$   | Empresa Brasileira de Telecomunicações S.A. -                    | Rio de Janeiro - $RJ$                    | <b>LONGA</b>             |
|                  | <b>EMBRATEL</b>                                                  |                                          | DISTÂN                   |
|                  |                                                                  |                                          | <b>CIA</b>               |
| $\overline{c}$   | Telecomunicações do Acre S. A. - TELEACRE                        | Rio Branco - AC                          | AC                       |
| $\overline{3}$   | Telecomunicações de Rondônia S. A. - TELERON                     | Porto Velho - RO                         | RO                       |
| $\overline{4}$   | Telecomunicações do Amazonas S. A. -                             | Manaus - AM                              | AM                       |
|                  | <b>TELAMAZON</b>                                                 |                                          |                          |
| 5                | Telecomunicações de Roraima S. A. - TELAIMA                      | Boa Vista - RR                           | RR                       |
| 6                | Telecomunicações do Pará S. A. - TELEPARÁ                        | Belém - PA                               | PA                       |
| $\boldsymbol{7}$ | Telecomunicações do Amapá S. A. - TELEAMAPÁ                      | Macapá – AP                              | AP                       |
| $8\,$            | Telecomunicações do Maranhão S. A. - TELMA                       | São Luiz - MA                            | MA                       |
| 9                | Telecomunicações do Piauí S. A. - TELEPISA                       | Terezina - PI                            | PI                       |
| 10               | Telecomunicações do Ceará S. A. - TELECEARÁ                      | Fortaleza - CE                           | CE                       |
| 11               | Telecomunicações do Rio Grande do Norte S. A. -                  | $Natal - RN$                             | <b>RN</b>                |
|                  | <b>TELERN</b>                                                    |                                          |                          |
| 12               | Telecomunicações da Paraíba S. A. - TELPA                        | João Pessoa - PB                         | PB                       |
| 13               | Telecomunicações de Pernambuco S. A. - TELPE                     | $\overline{\text{Rec}}$ ife $-\text{PE}$ | PE                       |
| 14               | Telecomunicações de Alagoas S. A. - TELASA                       | Maceió - AL                              | AL                       |
| 15               | Telecomunicações de Sergipe S. A. - TELERGIPE                    | $\text{Aracaju} - \text{SE}$             | SE                       |
| 16               | Telecomunicações da Bahia S. A. - TELEBAHIA                      | $\overline{\text{Salvador}} - \text{BA}$ | <b>BA</b>                |
| 17               | Telecomunicações de Minas Gerais S. A. -                         | Belo Horizonte - MG                      | MG                       |
|                  | <b>TELEMIG</b>                                                   |                                          |                          |
| 18               | Telecomunicações do Espírito Santo S. A. - TELEST                | Vitória - ES                             | $\mathop{\hbox{\rm ES}}$ |
| 19               | Telecomunicações do Rio de Janeiro S. A. - TELERJ                | Rio de Janeiro - RJ                      | RJ                       |
| 20               | Telecomunicações de São Paulo S. A. - TELESP                     | São Paulo - SP                           | ${\bf SP}$               |
| 21               | Companhia Telefônica da Borda do Campo -                         | Santo André - SP                         | <b>SP</b>                |
|                  | <b>CTBC</b>                                                      |                                          |                          |
| 22               | Telecomunicações do Paraná S. A. - TELEPAR                       | $Curitiba - PR$                          | PR                       |
| 23               | Telecomunicações de Santa Catarina S.A. - TELESC                 | Florianópolis - SC                       | <b>SC</b>                |
| 24               | Companhia Telefônica Melhoramento e Resistência -<br><b>CTMR</b> | $Pelotas - RS$                           | RS                       |
| 25               | Telecomunicações de Mato Grosso S.A. - TELEMAT                   | Cuiabá - MT                              | MT                       |
| 26               | Telecomunicações de Mato Grosso do Sul S.A. -                    | Campo Grande - MS                        | MS                       |
|                  | <b>TELEMS</b>                                                    |                                          |                          |
| 27               | Telecomunicações de Goiás S.A. - TELEGOIÁS                       | Goiânia - GO                             | GO, TO,                  |
|                  |                                                                  |                                          | PA                       |
| 28               | Telecomunicações de Brasília S.A. - TELEBRASÍLIA                 | $Brasília - DF$                          | DF, GO,                  |
|                  |                                                                  |                                          | TO, BA,                  |
|                  |                                                                  |                                          | MG                       |
| 29               | Companhia Riograndense de Telecomunicações -                     | Porto Alegre - RS                        | RS                       |
|                  | <b>CRT</b>                                                       |                                          |                          |
| 30               | Companhia de Telecomunicações do Brasil Central                  | Uberlândia - MG                          | MG, MS                   |

**"ANEXO XIV EMPRESAS DE SERVIÇOS PÚBLICOS DE TELECOMUNICAÇÕES**

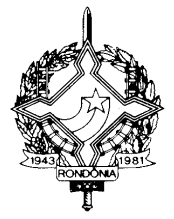

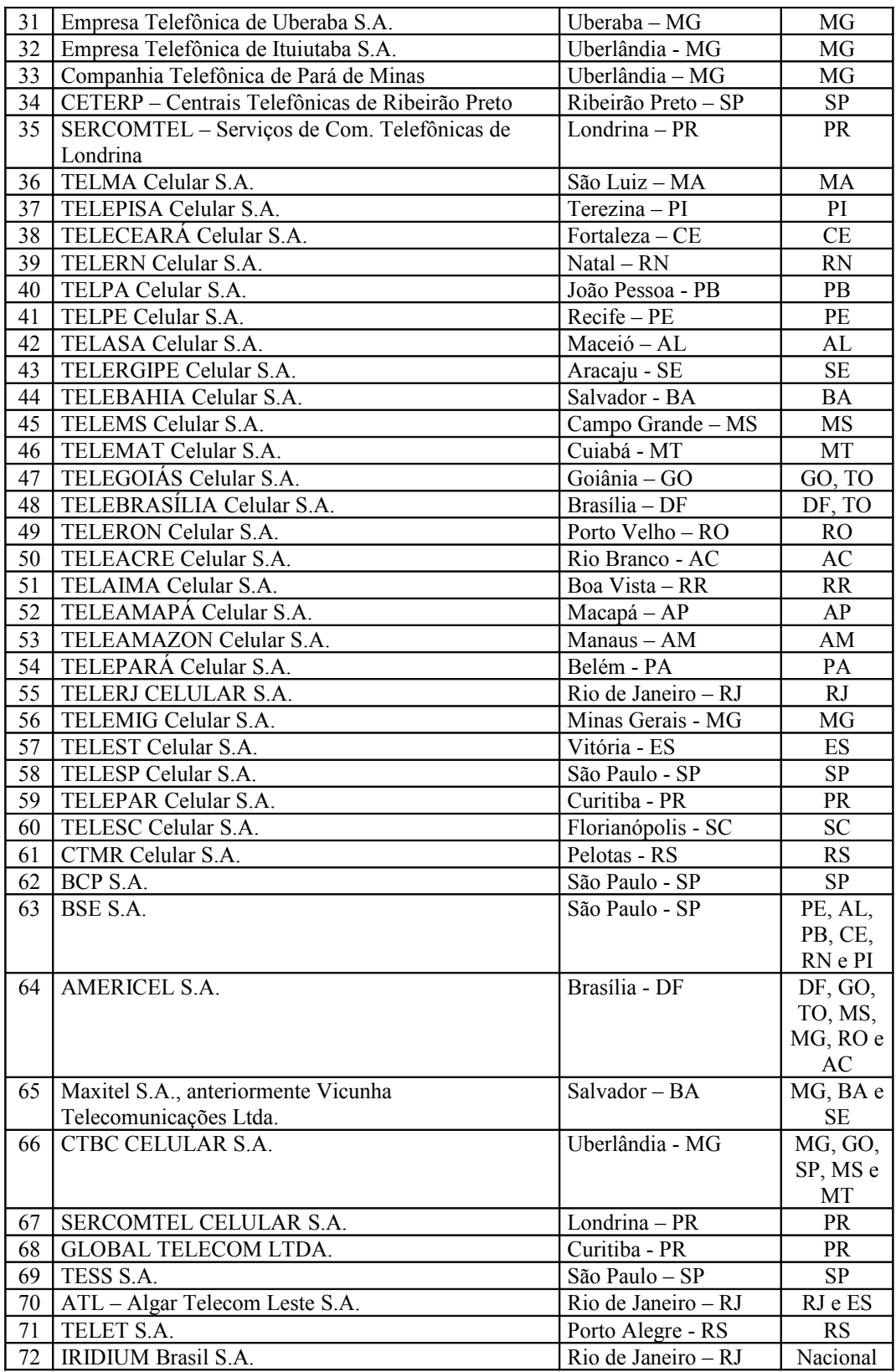

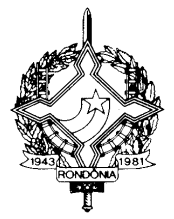

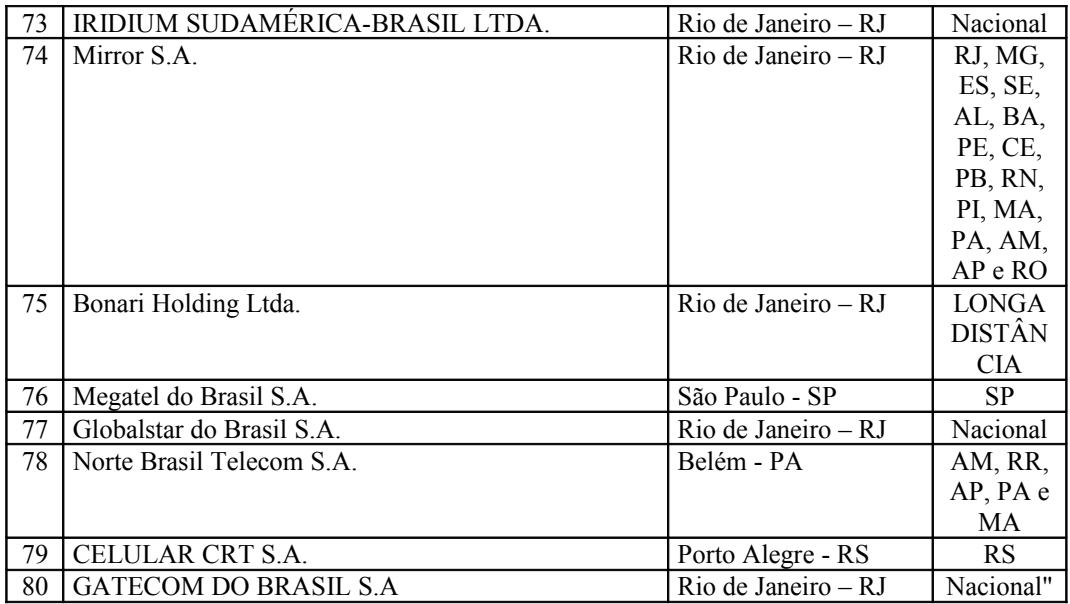

**Art. 4º.** Ficam acrescentados os seguintes dispositivos ao Regulamento do ICMS aprovado pelo Decreto nº 8321, de 30 de abril de 1998:

- **I** o inciso IV ao artigo 222:
	- "**IV** pelos transportadores que executarem serviços de transporte intermunicipal, interestadual ou internacional de bens ou mercadorias utilizando-se de outros meios ou formas, em relação aos quais não haja previsão de documento fiscal específico (Conv. SINIEF 06/89 e Aj. SINIEF 09/99 - efeitos a partir de 28/10/99)."
- **II** o parágrafo único ao artigo 791:
	- **"Parágrafo único** Os impressos do modelo da guia substituída através do Convênio ICMS 62/99 poderão ser utilizados até 31 de dezembro de 1999.
- **III** o item 10 à tabela II do anexo II:
	- **"10** nas prestações de serviço de radiochamada, para (Convênio ICMS 47/99):
		- I 58,83 (cinqüenta e oito inteiros e oitenta e três centésimos), de 1º de janeiro até 30 de junho de 2000;
		- II 88,24 (oitenta e oito inteiros e vinte e quatro centésimos), a partir de 1º de julho de 2000.
	- Nota 1 A utilização do benefício previsto neste item observará, ainda, o sequinte:
		- I será aplicada, opcionalmente, pelo contribuinte, em substituição ao sistema de tributação previsto na legislação estadual;

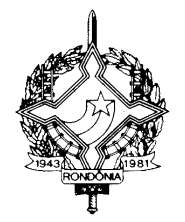

- II o contribuinte que optar pelo benefício não poderá utilizar quaisquer créditos fiscais;
- Nota 2 A opção a que se referem os incisos I e II da nota anterior será feita para cada ano civil."
- **IV** o item 11 à tabela II do anexo II:
	- **"11** nas prestações de serviço de televisão por assinatura, para (Convênio ICMS 57/99):
	- I 29,42 (vinte e nove inteiros e quarenta e dois centésimos), de 1º de setembro até 31 de dezembro de 1999;
	- II 44,12 (quarenta e quatro inteiros e doze centésimos), de 1º de janeiro a 31 de dezembro de 2000;
	- III 58,83 (cinqüenta e oito inteiros e oitenta e três centésimos), a partir de 1º de janeiro de 2001.
	- **Nota 1**  A utilização do benefício previsto neste item observará, ainda, o seguinte:
		- I será aplicada, opcionalmente, pelo contribuinte, em substituição ao sistema de tributação previsto na legislação estadual;
		- II o contribuinte que optar pelo benefício não poderá utilizar quaisquer créditos fiscais;
		- III fica condicionada ao regular cumprimento da obrigação tributária principal, no prazo e forma previstos na legislação estadual.
	- **Nota 2**  A opção a que se referem os incisos I e II do parágrafo anterior será feita para cada ano civil, junto a repartição fiscal de sua jurisdição.
	- **Nota 3**  O descumprimento da condição prevista no inciso III da Nota 1 implica na perda do benefício a partir do mês subseqüente àquele que se verificar o inadimplemento.
	- **Nota 4**  A reabilitação do contribuinte à fruição do benefício fica condicionada ao recolhimento do débito fiscal remanescente ou ao pedido de seu parcelamento, a partir do mês subseqüente ao da regularização."
- **V** o item 12 à tabela II do anexo II:
	- **12.** De 1º de janeiro a 31 de outubro de 2000, em 29,41% (vinte e nove inteiros e quarenta e um centésimos por cento), a base de cálculo do ICMS incidente nas operações internas e de importação com os veículos automotores abaixo relacionados de acordo com os respectivos código de classificação na Nomenclatura Brasileira de

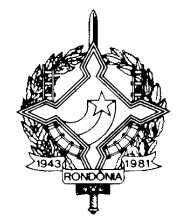

Mercadorias, Sistema Harmonizado (NBM/SH) (Conv. ICMS 37/92, 132/92, 52/93, 129/97 e 71/99):

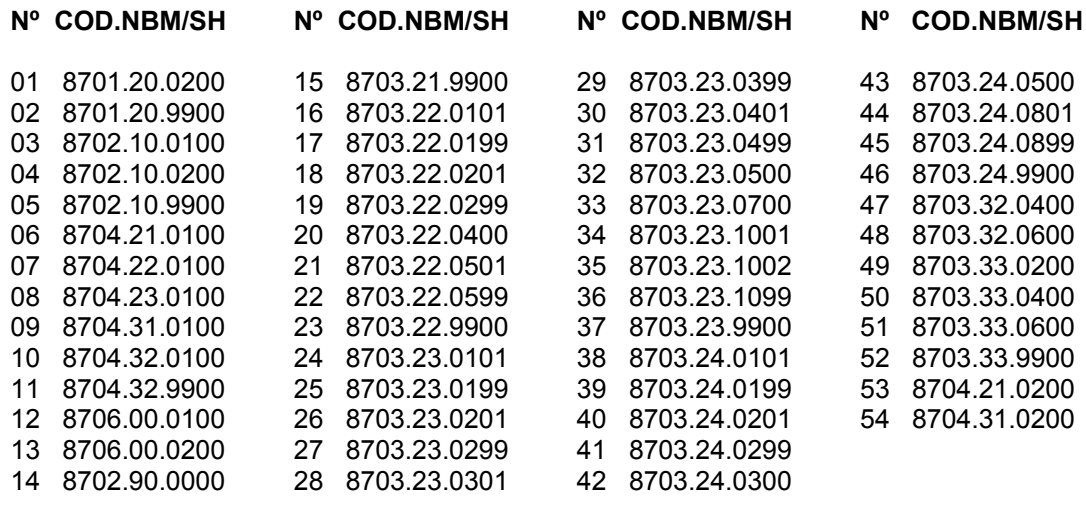

- **Nota 1**: No caso de exigência de ICMS relativo à diferença de alíquota, a base de cálculo será reduzida de tal forma que a carga tributária total seja equivalente a 12% (doze por cento).
- **Nota 2**: O benefício contido neste item, com relação aos veículos elencados nos itens 14 a 54 acima, fica condicionado à manifestação expressa do contribuinte substituído pela sua aplicação, mediante celebração de Termo de Acordo com o fisco do Estado de Rondônia, que estabelecerá em Resolução do Coordenador da Receita Estadual, as condições para operacionalização do regime de substituição tributária, especialmente quanto à fixação da base de cálculo do ICMS
- **Nota 3**: A concessão do presente benefício condiciona-se também a não utilização, por parte do contribuinte substituído, de qualquer crédito fiscal sob alegativa de diferença do imposto entre o "preço base de cálculo" e o preço praticado.
- **Nota 4**: Após a celebração do Termo de Acordo a que se refere a nota anterior, o fisco encaminhará ao sujeito passivo por substituição, relação nominando os contribuintes substituídos optantes e a data de início da fruição do benefício.

**Art. 5º.** Fica renumerado o item 9 do § 4º do artigo 310 que apresenta o texto "coluna ´OBSERVAÇÕES´: anotações diversas" para item 10'.

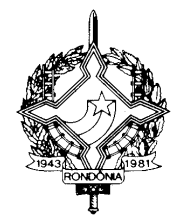

**Art. 6º -** Este Decreto entra em vigor na data de sua publicação, produzindo efeitos a partir da data prevista em cada dispositivo.

**Art. 7º.** Ficam revogados os seguintes dispositivos do Regulamento do ICMS, aprovado pelo Decreto nº 8321, de 30 de abril de 1998:

- I as alíneas "a" e "b" do inciso I do § 3º do artigo 723 (Convênio ICMS 72/99 - efeitos a partir de 1º/12/1999);
	- II o item 7 da tabela I do anexo II, produzindo efeitos a partir da publicação (Convênio ICMS nº 56/99).

Palácio do Governo do Estado de Rondônia, em 30 de dezembro de 1999, 111º da República.

#### **JOSÉ DE ABREU BIANCO Governador**

#### **YOUSSEF JAMIL ZAGLOUT Chefe da Casa Civil**

#### **JOSÉ LUCIANO LEITÃO DE LAVOR JÚNIOR Secretário de Estado da Fazenda**

#### **JAIRES LOPES BARRETO Coordenador Adjunto da Receita Estadual**

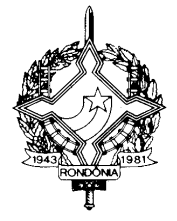

# **LEIAUTE DO ARQUIVO DA GIA ST – Versão 2** (vide Art. 87-B, § 7º)

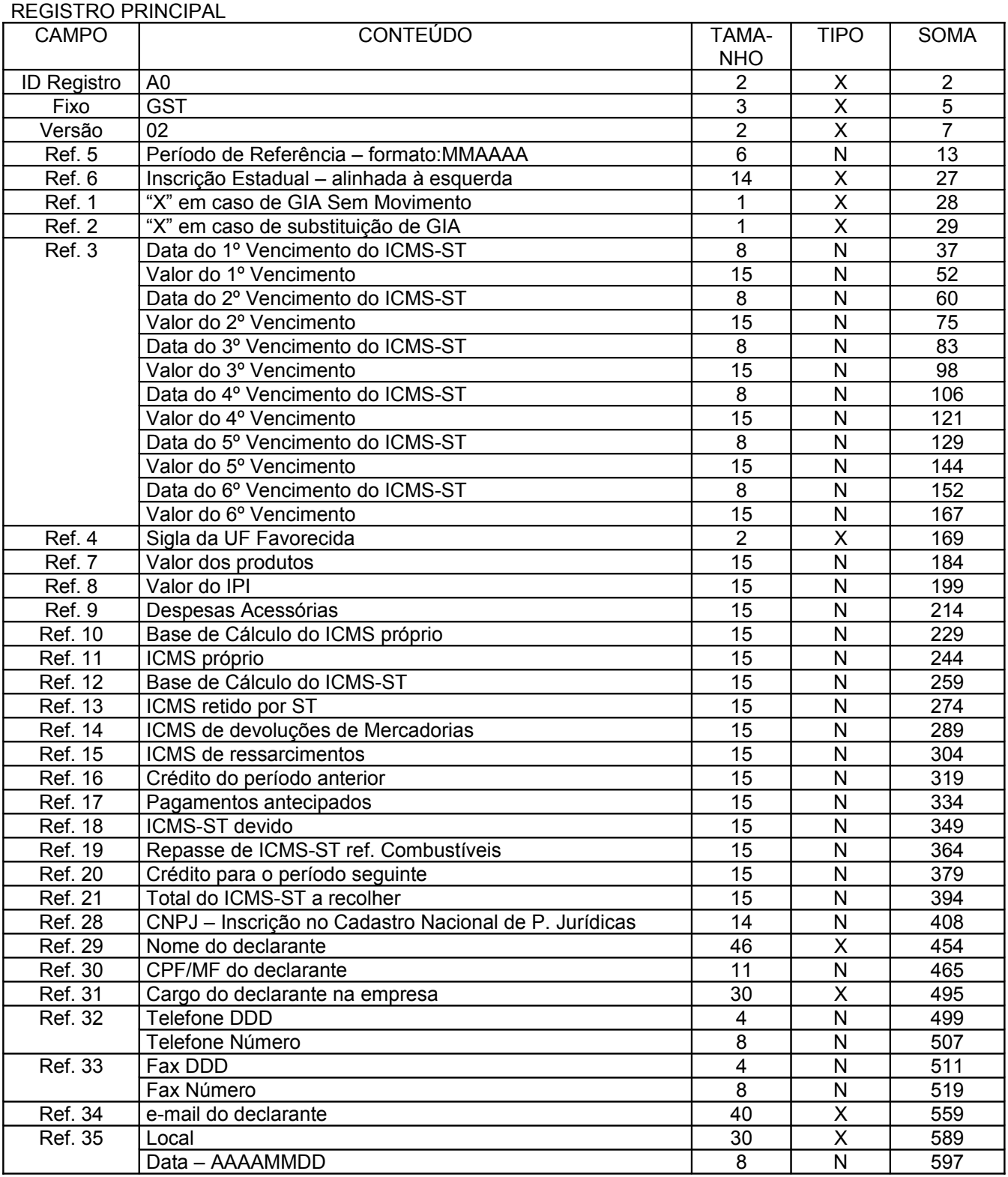

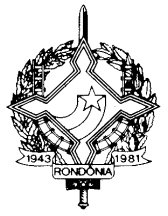

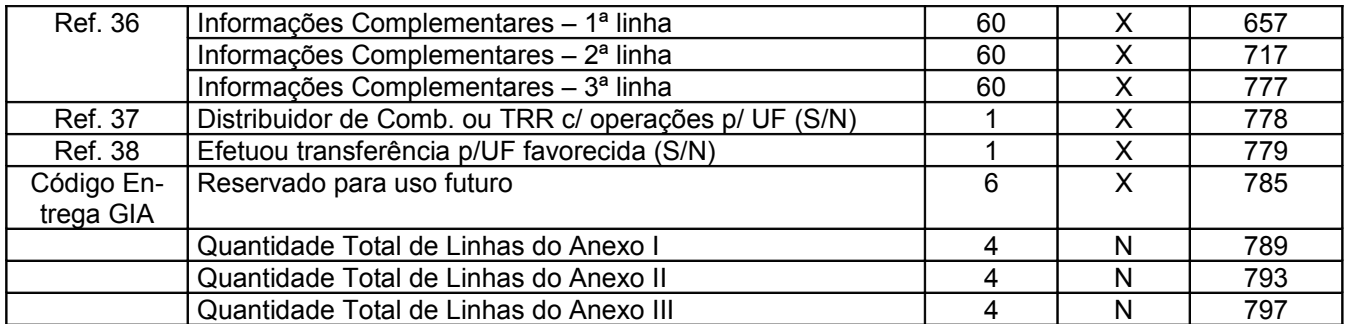

#### REGISTRO ANEXO I

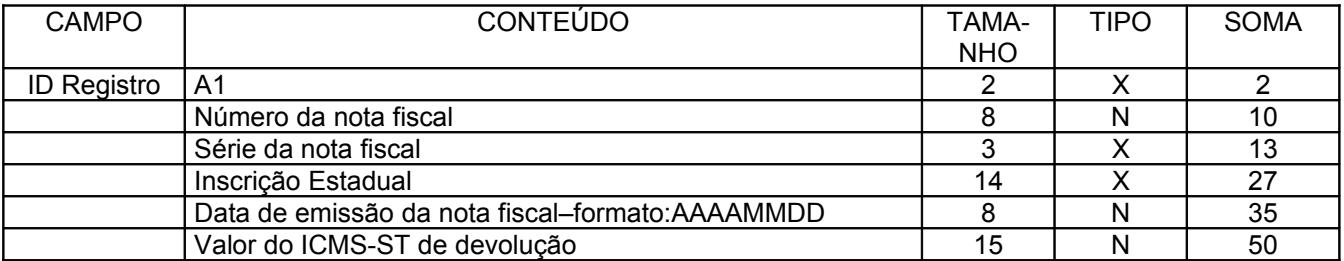

#### REGISTRO ANEXO II

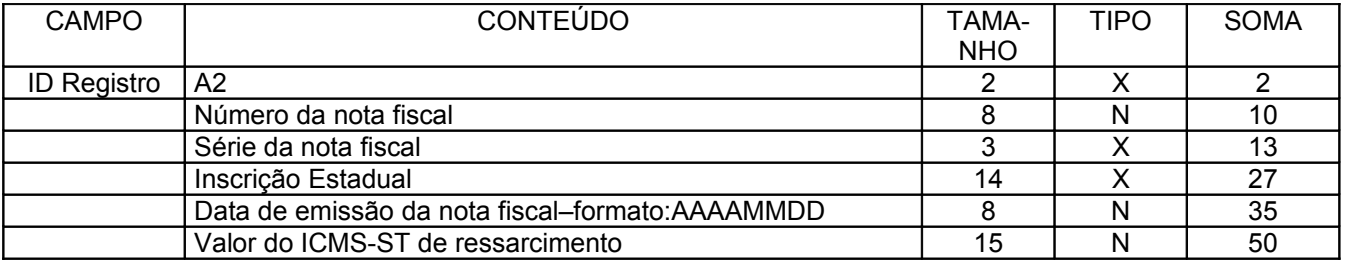

#### REGISTRO ANEXO III

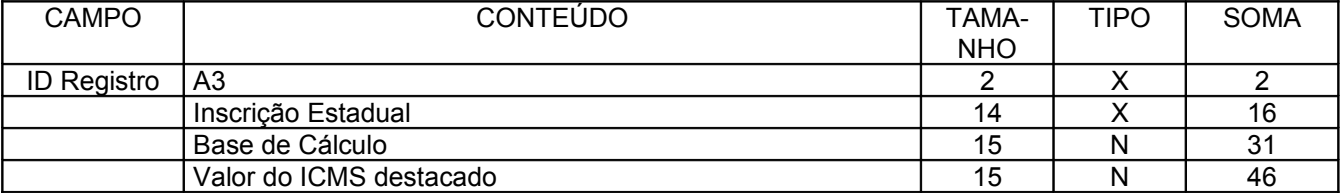

Obs.: Campos Numéricos devem ser alinhados a direita

Campos Alfanuméricos devem ser alinhados a esquerda